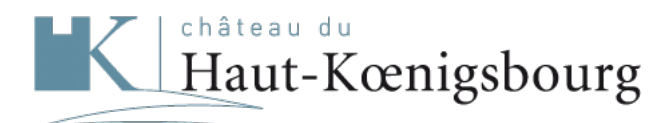

Bien plus qu'un monument

## **Search : , résultat 73 à 84**

89 Search results :

[Previous page](&#xD;&#xA; ?term=&extend=&start=60&rows=12)[1](&#xD;&#xA; ?term=&extend=&start=0&rows=12)[2](&#xD;&#xA; ?term=&extend=&start=12&rows=12)[3](&#xD;&#xA; ?term=&extend=&start=24&rows=12)[4](&#xD;&#xA; ?term=&extend=&start=36&rows=12)[5](&#xD;&#xA; ?term=&extend=&start=48&rows=12)[6](&#xD;&#xA; ?term=&extend=&start=60&rows=12)7[8Next page](&#xD;&#xA; ?term=&extend=&start=84&rows=12) [Previous page](&#xD;&#xA; ?term=&extend=&start=60&rows=12)[1](&#xD;&#xA; ?term=&extend=&start=0&rows=12)[2](&#xD;&#xA; ?term=&extend=&start=12&rows=12)[3](&#xD;&#xA; ?term=&extend=&start=24&rows=12)[4](&#xD;&#xA; ?term=&extend=&start=36&rows=12)[5](&#xD;&#xA; ?term=&extend=&start=48&rows=12)[6](&#xD;&#xA; ?term=&extend=&start=60&rows=12)7[8Next page](&#xD;&#xA; ?term=&extend=&start=84&rows=12) [Subscribe to RSS feed](http://www.haut-koenigsbourg.fr/proxy/export.ashx?fl=title,pagetype,url,vignette,datePublication,id,contentLength,type,lang,description_meta&facet=true&facet.mincount=1&facet.field=type&q=*:* AND lang:en&start=72&rows=12&wt=xslt&tr=xml2rss.xslt&hl=false&extend=)

## **type**

- html (85)
- $\bullet$  pdf (4)

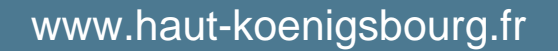

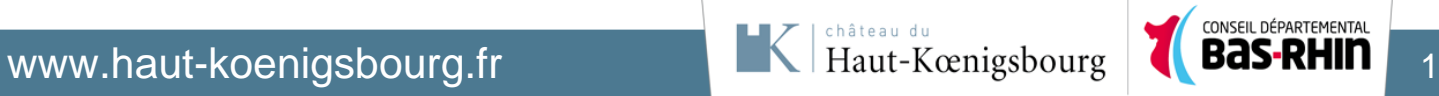

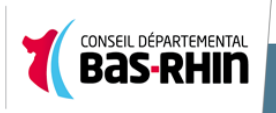